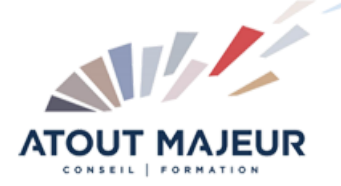

**Durée de la formation :** 5 jours (35h)

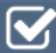

**Horaires de formation** 08h45 – 12h30 / 13h45 – 17h00

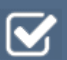

**Pré-requis** Les bases du métier et du dessin industriel.

**Public visé** Tout public

**Objectifs et compétences visées**

Acquérir les notions de base nécessaires à la création de pièces et d'assemblages paramétrés.

# **Organisation**

Formation animée en présentiel. Groupe de 3 à 8 personnes. Emargement signée par ½ journée par les stagiaires et le formateur. A l'issue du stage les apprenants renseignent un questionnaire d'évaluation à chaud qui est ensuite analysé par nos équipes.

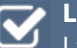

#### **Le formateur**

La prestation est animée par un consultant formateur dont les compétences techniques, professionnelles et pédagogiques ont été validées par Atout Majeur.

#### **Moyens techniques et pédagogiques**

Alternance entre théorie et pratique. Mise à disposition d'une salle équipée. Support de cours.

#### **Validation des acquis et attestation**

Les exercices réalisés permettent de mesurer le degré de compréhension et d'acquisition des compétences visées. Une attestation de formation comportant les résultats de l'évaluation des acquis est délivrée en fin de formation.

# SolidWorks Initiation

### Introduction

Interface utilisateur Les Barres d'outils Les raccourcis Les menus Arbre de création…

### Introduction à l'esquisse

Les Plans de références Esquisse2D et relations d'esquisse Esquisse3D et relations d'esquisse Cotation d'esquisse, Outils d'esquisse (Copie, déplacé…)

### Modélisation volumique

Révolution, Extrusion, Lissage… Parois mince, Nervure, Coques…

## Modélisation tolerie

Paramétrage d'une tôle Création d'une tôle Pli, Ouverture, Cordon de soudure…

### Fonction

Répétitions circulaires, Répétitions linéaires, Miroir, Congé, Chanfreins… Matériaux, Texture Propriétés de masse. Centre de gravité

### Configurations de pièces

Familles de pièces Feuille de création Excel

#### Assemblage

Degrés de libertés Contrainte Manipulation des composants dans un assemblage Manipulation des composants dans un sous assemblages

#### Mise en page

Format personnalisé et insertion logo personnalisé.

#### **Pour vous inscrire**

04.78.14.19.19

contact@atoutmajeur-ra.com / www.atoutmajeurlyon.com

(Mise à jour : 01-2023)